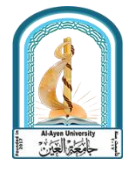

نموذج وصف المقرر لمادة )الرسم الهندسي(

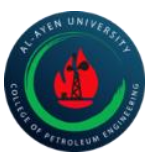

يوفر وصف المقرر هذا إيجازا مقتضياً الهم خصائص المقرر ومخرجات التعلم المتوقعة من الطالب تحقيقها مبرهنا عما إذا كان قد حقق االستفادة القصوى من فرص التعلم المتاحة. والبد من الربط بينها وبين وصف ً البرنامج .

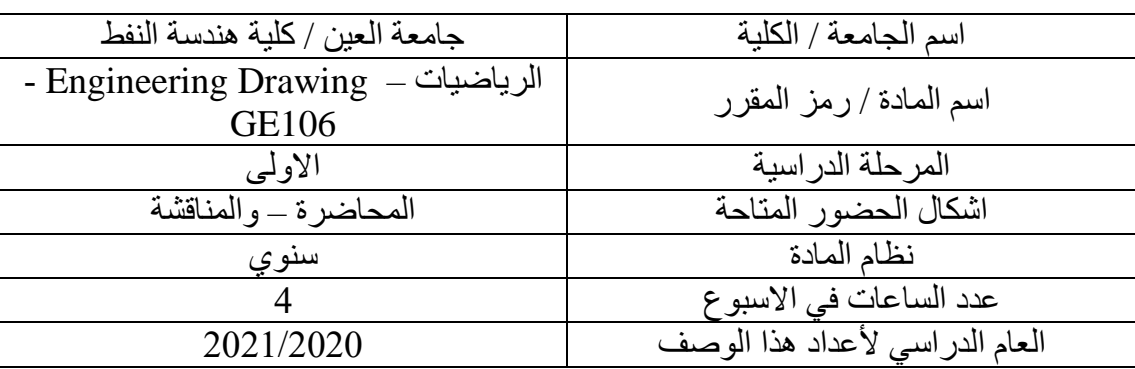

By the end of the year the student should be able to use the (AutoCAD) program with high skill and as a general language to express the user's engineering skill, and to establish the concept that the program is included in all engineering disciplines, and that it is a method that is highly efficient in expressing the operative to be delivered.

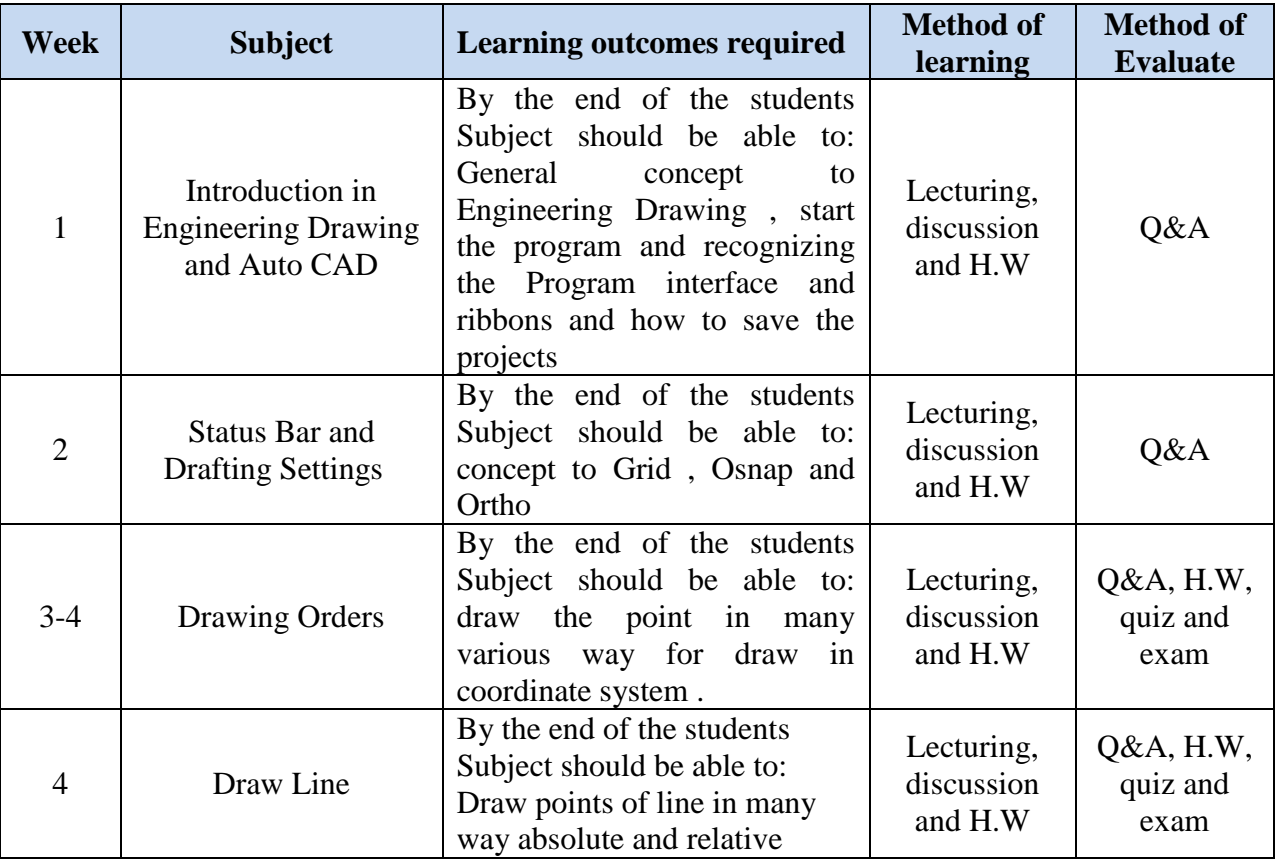

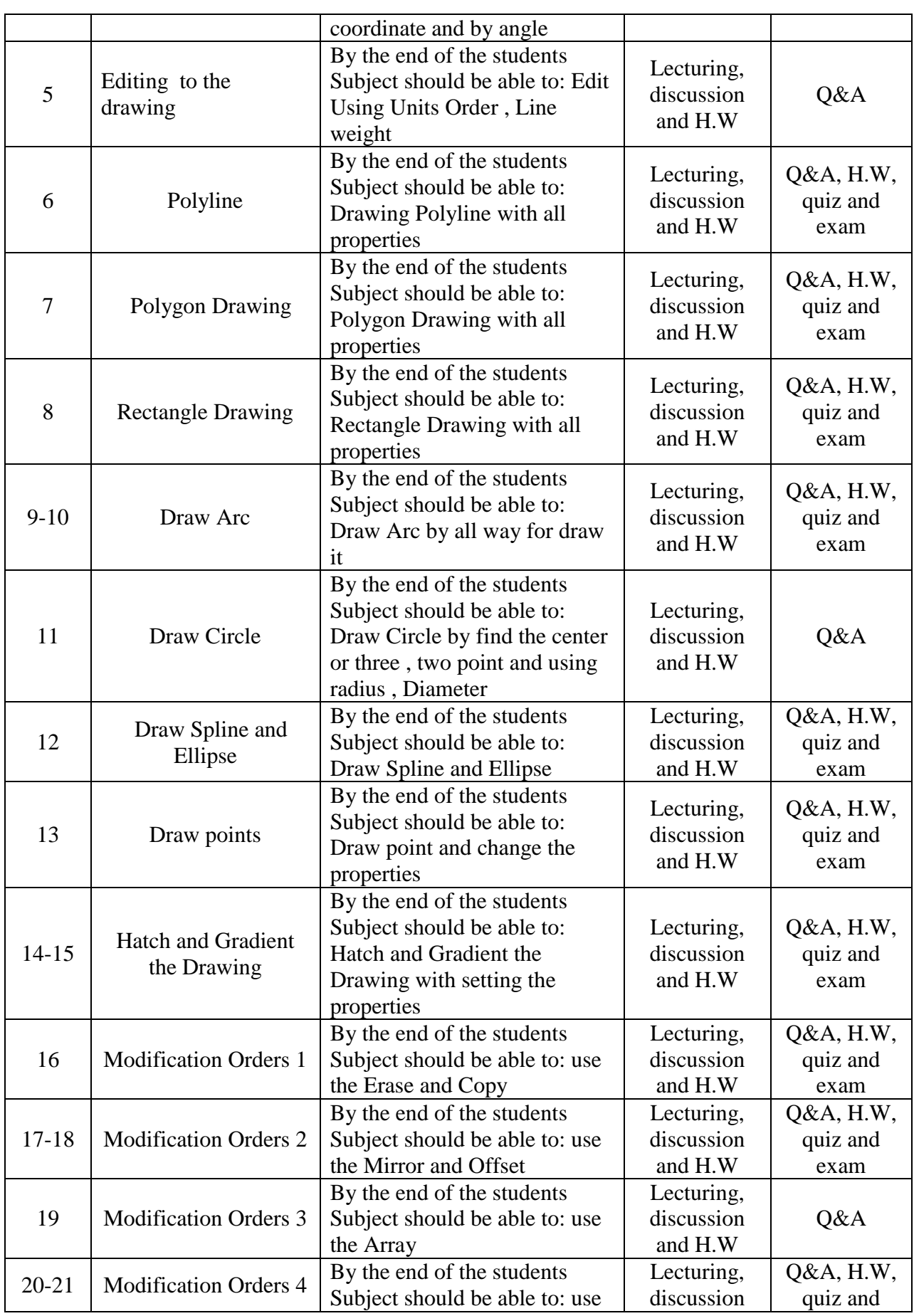

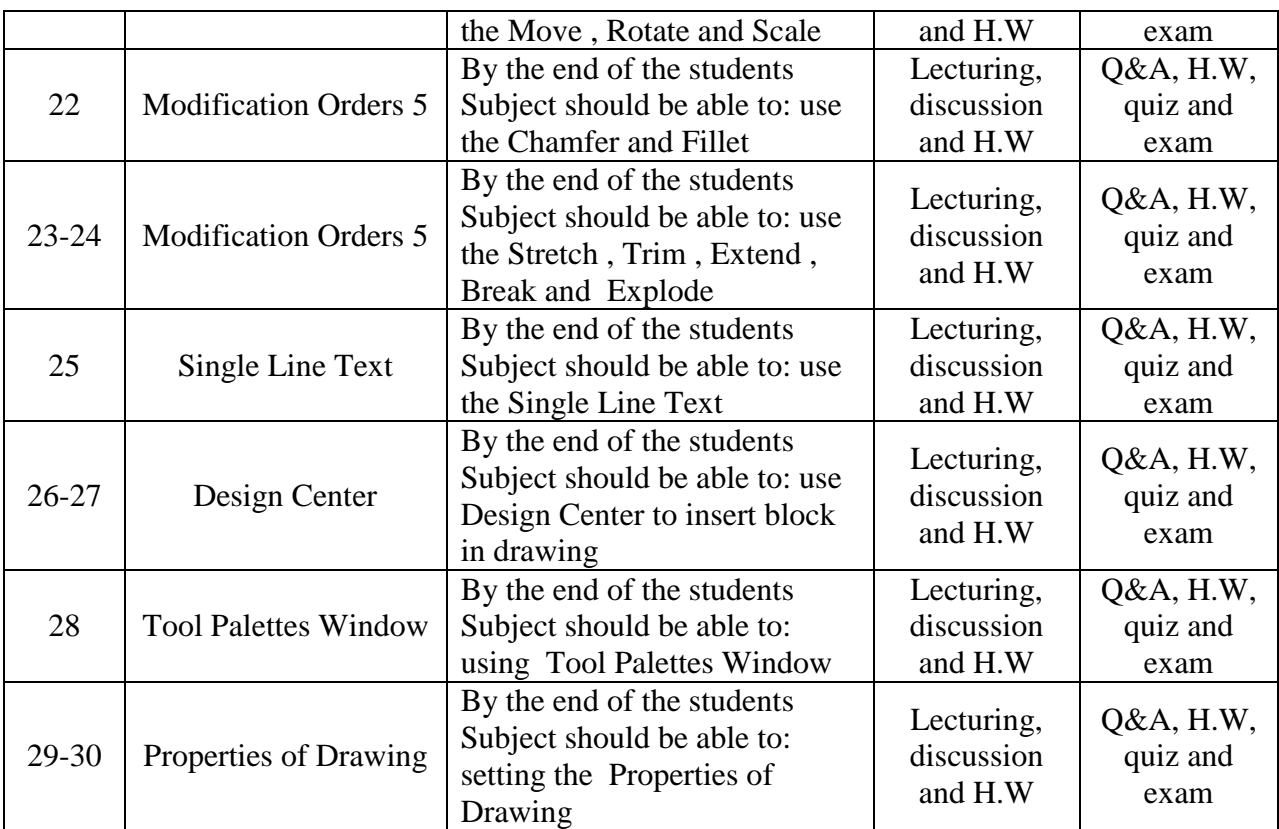